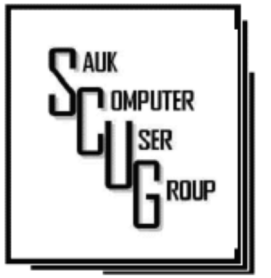

#### **INSIDE THIS ISSUE:**

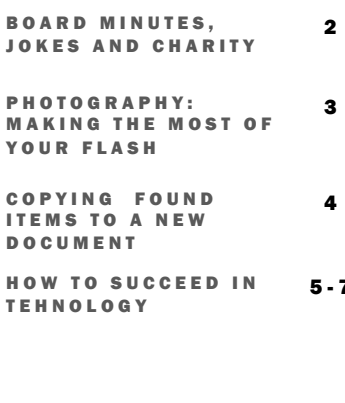

#### Club Information Club Information

Sauk Computer User Group PO Box 215 Sterling, IL 61081-0215

### Art Bendick - President a.bendick@comcast.net

*Website*  www.saukcomputerusergroup.org

SCUG Email

#### saukcomputerusergroup@gmail.com

Editor and Printing done by:

Joe Fornero

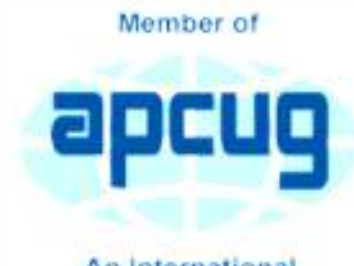

An International **Association of Technology** & Computer User Groups

# T H E C O M P U T E R C O N N E C T I O N SAUK COMPUTER USER GROUP

#### D E CEMBER 2018<br>D E CEMBER 2018 **NUMBER TWELVE**

### NOV 10, 2018 MINUTES: SCUG CLUB MEETING

 $\overline{7}$ President Bendick welcomed everyone to the wintery November meeting. There was one visitor Debra Spangler from Dixon. Question and answer session was next. April is the next Windows update.

> The minutes published in the newsletter was approved. The treasurers report was given and approved.

The therapy dog Piper the club sponsored passed away and the new dog is Eggie and will possibly come to the January meeting. Glenda the club trip planner told the members the trip she is working for next year. The group will fly to Barcelona Spain and spend two nights there. There will be four stops in Spain and two in Portugal on the Royal Caribbean Cruise line. The cost is about \$3500 for an inside cabin. Terry told members about the Senior Center making a picture hall of fame for veterans that are members. Next month the meeting on December eighth beginning at twelve noon. We will have our Christmas buffet catered by Pizza Ranch and Santa Joe with games and prizes.

December is also the month we have nomination of officers and the election is in January. Meeting was adjourned. The board meeting will be meeting November 14 at Copper Kitchen at 6 PM

 Terry gave the program on making a power point. Terry printed instructions for doing a Power Point for members Drawing was held next with the usual great items.

*Respectfully submitted by Darla Stigall, club secretary* 

### BOARD MEETING MINUTES FOR N O V E M B E R 1 4 , 2 0 1 8

The November board meeting was held at Copper Kitchen at 6:00 PM. Attending were President Art Bendick, Vice President Neal Shipley Treasurer Joe Fornero and Secretary Darla Stigall. Board member, Terry McClennan, trip coordinator Glenda McLennan and Webmaster Howard Paysen.

The December 8, 2018 meeting will begin at 12 noon with our Christmas buffet. Pizza Ranch will cater the meal. Officer nominations will begin in December with nominations and election held at the January meeting. Santa Joe will have games and lots of prizes for the

December meetings.

Glenda informed the board of a wedding preformed on the Panama Canal cruise. The ceremony was beautiful and attended by members of our group. Rose petals were thrown at the bride and groom as they left the chapel.

*Respectively submitted by Gloria Schneider for Darla Stigall, Club Secretary.* 

Jokes

Q: Why can't cats work on the computer? A: They get too distracted chasing the mouse around.

Q: How many programmers does it take to change a light bulb?

A: None. It's a hardware problem.

# **Charity**

Our Club donated to the Christmas "Shop with a Cop" in Sterling, Rock Falls and Dixon. The picture is me giving the check to Deputy Chief Alex Chavia in Sterling.

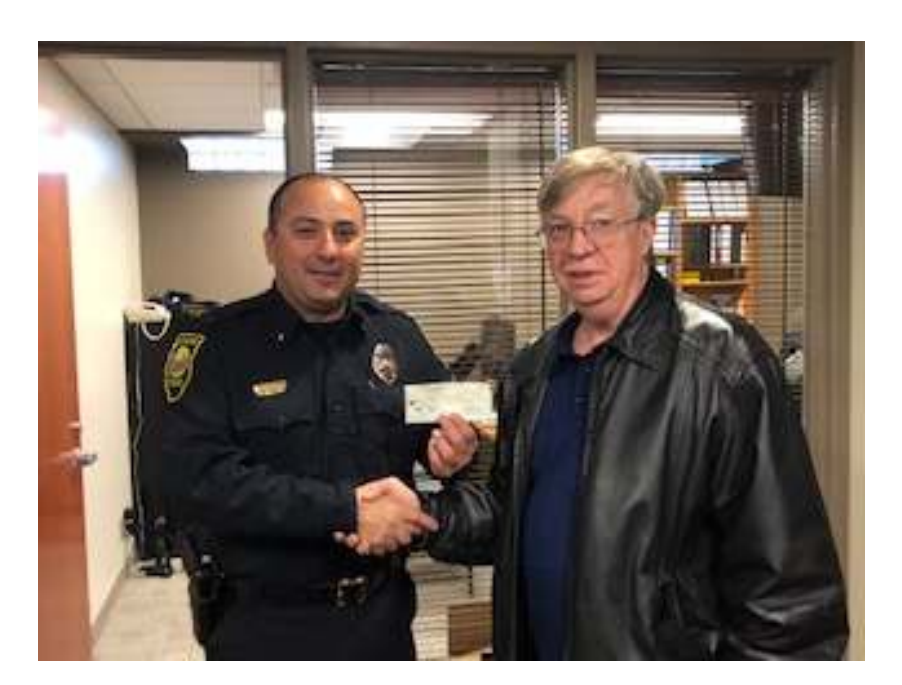

# Photography: Make the most of your flash By David Stonier

Most cameras these days have a built-in flash. And we all know a flash is there just for those occasions when there's not enough light to take a good photo, right? Well, maybe not. There's much more to getting the most out of a flash than just allowing the camera to automatically flash when it's dark. Read on …

Whether you are using a phone camera with its inbuilt LED flash, a pocket point and shoot camera with an inbuilt flash, or a fancy DSLR with a pop-up flash or even externally mounted "serious" flash gun, there is something here for you.

### Flash in bright sunlight

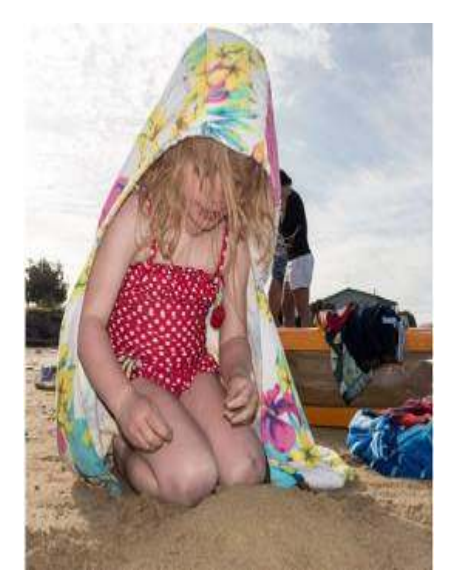

I sometimes tell people I use my flash when there's too much light. It's all good and well taking snaps of the children on the beach on a nice sunny day, but the harsh sun will cause harsh shadows. Using a flash can often reduce the shadows and highlight the subject.

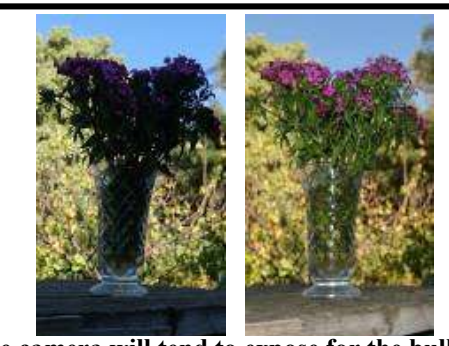

activating the flash I have both the subject and flash, you can improvise a **The camera will tend to expose for the bulk of the picture, which is the bright background. By** 

*Fill flash for a bright background* 

*your flash* 

an external flash gun you can

and bounce it off the ceiling. If you have a fixed pop-up

a similar effect.

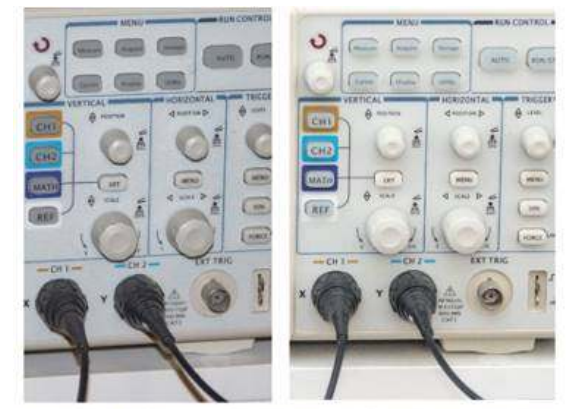

Direct flash (left) versus flash bounced off a white card (below) and the ceiling.

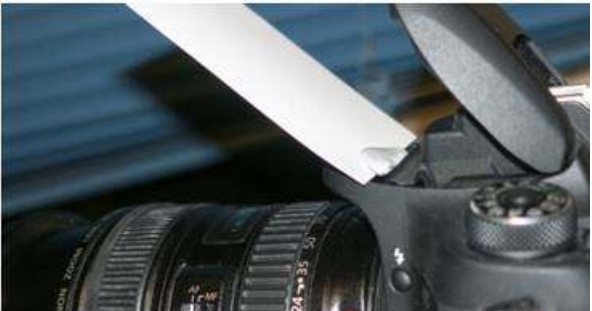

How often have you seen a social snapshot or selfie where the subject was up against a window or other bright background, and consequently dark and lacking in detail. Use the flash to illuminate the subject. If your equipment allows the strength of the flash to be controlled, dialing it down a bit may improve the result.

*Reduce redeye*  A camera mounted flash, especially in a phone or pocket camera, will produce that dreaded redeye effect. Not pretty! Bouncing the flash off the ceiling will get rid of it. If that's not possible, most photo editing software, even in phones, has a redeye reduction tool, and some cameras can reduce redeye by a brief flash before taking the actual shot.

*By David Stonier-Gibson, Editor, Melbourne PCUG, Australia June 2018 issue, >PC\_Update www.melbpc.org.au davidsg@melbpc.org.au* 

*Avoiding harsh shadows from* 

Using a flash in low light social situations (aka parties) will produce harsh shadows on and behind the subject. If you have

point it up at 45 degrees

reflector from a white card to get

# **Word Tips: Copying Found Items to a New Document | Page 4** By Allen Wynett

Robert notes that Word allows him to locate and highlight all the instances of an item that he enters in the Find dialog box. He wonders if, from that point, there is some way he can select all the highlighted instances so that he can copy and paste them into a new document. Copying individual items that are found is easy all you need to do is have the source and target documents open, find what you want in the source document, copy it to the Clipboard, and then paste it into the target document. Copying a bunch of found items at once is a bit trickier, however. Here's how to do it: 1. Make sure you have the source and target documents both open, with the source document active. 2. Display the Find tab of

the Find and Replace dialog box. (In Word 2007 just press Ctrl+F.

In Word 2010 or a later version display the Home tab of the ribbon, click the downarrow next to the Find tool, and then click Advanced Find.) (See Figure 1.)

the Find and Replace dialog box to the document itself, and all the selected items remain selected.

7. Press Ctrl+C. This copies all the selected items to the Clipboard.

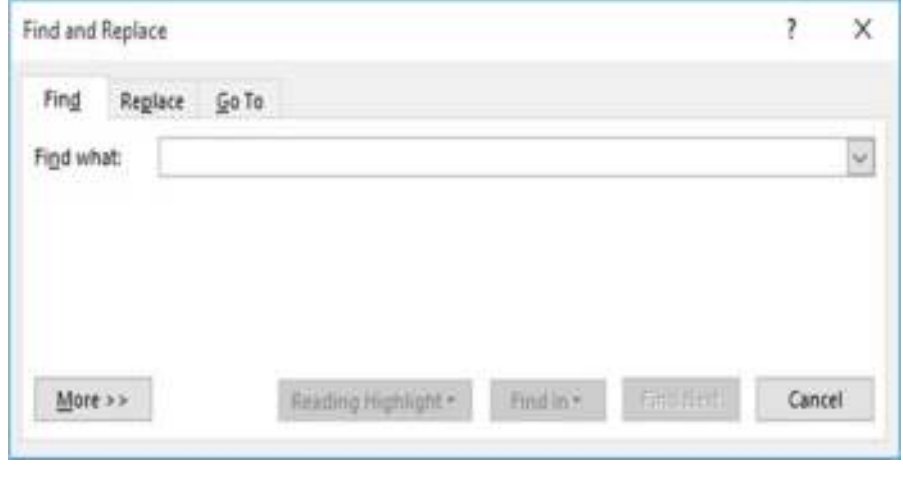

3. In the Find What box enter what you want to search for.

4. Set any other parameters you desire for your search.

5. Click the Find In drop-down list and select Main Document. Word selects, within the main document, all the matches it found. 6. Click the title bar of your source document. This moves focus from

8. Switch to the target document. Press Ctrl+V. Word pastes the Clipboard contents (all the matched information) into the target document.

*WordTips* is your source for cost-effective Microsoft Word training. (Microsoft Word is the most popular word processing software in the world.) This tip (12391) applies to Microsoft Word 2007, 2010, 2013, 2016, 2019, and Word in Office 365. You can find a version of this tip for the older menu interface of Word here: Copying Found Items to a New Document.

## How to Succeed in Technology (While Trying Really Hard) Page 5 By Greg Skalka

You may be able to succeed in some things without really trying but dealing with technology is not typically one of them. While our modern lives are awash in new tech, we must often struggle to cope with it. New innovations bring the potential for much good for our world and our individual lives, but they can also have unanticipated negative consequences for our planet, our society and ourselves. On a personal level, our everyday interactions with technology can help us get ahead, save us time, connect us, isolate us, cost us resources and drive us crazy, often all at the same time. New technology usually means change, and how we deal with the changes will determine our success.

Technology is simply putting science to practical use to solve our problems. We have been using technology since the dawn of humankind. Stone tools and firestarting methods are just early forms of technology. We as a species have evolved, along with our society and our technology, each evolving at different rates. Our tech has changed, from hand axes to locomotives to smart phones, while our social system has gone from tribes to countries to a global community. We have physically changed as well, with less physical effort required in our daily lives, more leisure time and a greater abundance of food resulting in a rising obesity problem in the developed world. Each of these aspects has influenced the others, though it is unlikely we will evolve pointed fingers to better press on smart phone screens, as our tech and cultural changes are coming far faster than our human bodies can adapt.

We often get the latest tech gadgets to fill a need, enhance our lives, save time or money or simply keep up with others. Anything new is usually different from what we are used to, requiring some learning and adaptation. Even when we think we have mastered our technology, we can find that success is fleeting. More and more devices are programmable and are frequently connected to the Internet - often the device you have today behaves differently after tomorrow's updates. Setting up your devices can be challenging, and when things don't work, or stop working, where do you go for help?

As an engineer, I should have a frontrow seat on the technology express we are all riding on. I've been educated in engineering principles and work daily to advance the capabilities of the equipment and networks our phones and computers use to communicate. Most of the time my work is rather unglamorous: creating spreadsheets, writing reports, probing uncooperative hardware. While I am closer than most to the origins of our new tech, I too am often confounded by devices that don't work as promised, dismayed when they fail and feel apprehension over where all these things are taking us as a society.

I've often been successful in solving my own problems with new devices and software, as well as maintaining and repairing my stuff. A lot of people look to me for help with their tech problems, and I am depended on to be the family IT (information technology) person, as well as appliance repairman, auto mechanic, handyman, plumber, electrician, gardener and tech installer.

With all these responsibilities, it is

rare that I don't have a long list of household problems to solve. Successful resolutions usually require resources in both time (on my part) and money, and there is typically a trade-off involved. More of my time (in labor, research and experimentation) can be traded away by allocating more money to the tasks (hiring services to install, debug or repair, or spending more on insurance or service contracts). I could spend all my time maintaining and repairing everything I can myself, but then when would I get to enjoy the benefits of all this tech? I could easily farm out all the set up and upkeep for stuff in our lives, but would I be able to afford it, and would I become dependent and unable to determine if I were being taken advantage of or controlled?

Somehow, we all must come up with a balance for this if we are to be successful users of technology. Paying for everything is easy, if you have the money. Attempting to solve your inevitable tech problems yourself is harder but has advantages. Here are a few of my thoughts on how to successfully coexist (and hopefully thrive) with today's (and tomorrow's) technology and solve your own tech problems.

*Knowledge is Important*. No one knows what is best for you or your family better than yourself not expert reviewers (who may be biased), not governments (which can change) and not companies (whose interests are in making money, not what may be best for you). Unfortunately, you must often be

knowledgeable in many fields to effectively evaluate which tech solution is best for you (between product types, between product brands, or even between low tech and high tech). Knowing the background and history of things, as well as how things (or devices) work can help tremendously when your stuff doesn't seem to work. Even if you are not going to debug and repair things yourself, having a basic knowledge of the parts in and functions of the problem device (computer, phone, car, appliance) is helpful in being able to evaluate if you are getting honest and cost-effective support services.

### *Being an Expert is Good but Having More General Knowledge Might be Better*. Expertise is

something gained by study and experience in a field, which takes time. Taking the time to gain more expertise in certain tech aspects can be very helpful. Becoming an expert in computer hardware, networking, computer security or home automation might be worth the effort right now, as these are currently hot topics. Hot topics can change as technology changes, however. Over the years I have gained some expertise in carburetors, floppy disks and parallel port (printer) interfaces, but now that knowledge and experience is less useful to me. Spending at least some time becoming a generalist might bring longer lasting rewards. One field I'd recommend learning more about is physics, which relates to almost everything we call high tech, from the orbits of GPS satellites to the operation of semiconductor devices.

That does not mean that learning new skills and emphasizing particular topics is not important. I fear we, as a society, may be abandoning some hands-on skills in favor of more on-line and virtual pursuits. While I don't follow them much myself, the increase in popularity of TV shows dealing with home remodeling (HGTV) and cooking (Food Network) means people still have an interest in creating things themselves, which is good. Knowing how to play music on Pandora or through your Amazon Echo is not the same as knowing how to play a musical instrument. Knowing how to get food delivered through GrubHub is not the same as knowing how to cook.

### *Having a Backup Plan is Helpful*.

For activities you feel are important, having a backup approach is crucial. This applies not only to the backup of data on a computer hard drive to avoid loss due to hardware failure or an attack by ransomware, but also to a "backup" of the computing function itself. One of the best investments I've made in my wife's computing resources is in her own laptop. Though she seldom uses it, preferring her desktop PC, it really took the pressure off me when her primary computer suddenly failed to boot up recently. She was able to reluctantly switch to her laptop for work and home computing needs, giving me the time to investigate her desktop machine's troubles and get it running again. Had I been in a rush get her back on line again, I might have resorted to simply buying her a new PC, an unnecessary additional expense.

I have bought several relatively low

-cost, on-sale items over the years as alternates or back-ups to things I already have. These include routers, Ethernet switches, cables (Ethernet, USB, power, etc.), battery chargers and USB drives. These can help you quickly isolate the cause of problems and perhaps get you running again, at least temporarily. It is always good to have more than one way of doing things, in case your primary means suddenly fails. It costs nothing to have multiple browsers available on your computer, in case accessing a web site becomes a problem. If you can't get your email to download on your PC, can you access it on your smart phone? If your Wi-Fi does not work, can your wired PC still access the Internet? These kinds of substitutions can help isolate the cause of problems with little cost or risk.

Even with a little extra cost, some redundancy in the things that are important to you can be justified. Having a second TV might keep you from missing that big game. A cheap second car (or a bicycle) can be an alternative to missing work when your car won't start. Keeping a spare phone charger or USB battery pack at work or in the car can be a lifesaver when your smart phone battery is low or fails to hold a charge.

### *A Logical Outlook and the Application of the Scientific Method Can Help Solve Problems*.

In helping you solve a problem with their product, a company's tech support department may have a script to follow in directing you on what to check and in what order. You won't have this advantage if you perform your own troubleshooting, but a little logic and thoughtful consideration can help. Following the scientific method will always keep you on the right track. First, ask a question (typically, why does this thing not work?), then research (what may be the cause?). Next, come up with a hypothesis (a possible cause for the failure), and develop an experiment to test for that cause, recording what you did and the result. You can repeat this as necessary until the problem is solved.

Typically, you will want to try the most likely and easy to test reasons for failure (reboot, cycle power, verify power connections, verify cable connections, verify all system inputs are good, etc.) before moving on to more complicated, unlikely or expensive things to try. Even if you can't resolve it yourself, keeping a written record of what you have tried, and the detailed results will be helpful if you do finally need to talk with tech support.

### *Solving Problems Requires*

*Practice*. Just as with playing a sport or a musical instrument, you only become good at solving problems if you practice it. Some tech problems will turn out to be easy to solve, while others may require more experience, knowledge and perhaps effort. Understand that there are going to be some problems that may seem (or may be) unsolvable. Always try the easy and low-cost / low risk debug steps before calling in the experts / tech support, so you can build up that experience and confidence in your debugging skills.

### *Persistence Usually Pays Off*. If at

first you don't succeed, try, try again. This proverb certainly applies to resolving tech issues. My win/loss record for solving problems is pretty good, and it is improved by my not accepting a loss at times, but instead keeping the issue open. I have a few problems I continue to pursue a solution to, just not very actively currently. I've found an acceptable work-around or alternative to the issues, and while I do intend to continue to seek solutions, I am free to work on more pressing activities in the short term. One example is the problem I started having with my network hard drive a few months ago. I found it turned off a few times, and when restarted, it would not boot, but instead gave an error indication. Later it would boot and is currently running, but I apparently can't access the drive. I have the data backed up on an external USB hard drive, so getting the network drive working right now is not critical. Hopefully I will find time to continue debugging on it soon.

In most cases my persistence has paid off more quickly. Recently my father had a problem going to web pages on his Windows 7 desktop computer. His Internet Explorer web browser could bring up web pages but clicking on links in those pages was ineffective. I reviewed all the browser settings, and found no way to repair or reinstall IE, which I believed was the problem. To prove this, I proposed testing another browser. My father agreed to try using Chrome, which I attempted to install using IE, the only browser on his PC. Unfortunately, the Chrome browser installation is accessed from a link on a Google

web page, which I could not get to work with IE. I finally tried installing Firefox, which did not require going through a web page link to install, and it had no trouble with links in web pages. I then used Firefox to install Chrome, and my dad was then happy on the Internet again.

### *Knowing Where to Get Answers is*

*Important*. When the problem is with a product or service, the manufacturer or provider is the first place to look (especially if it is still under warranty). Technology user groups can be a great place to get help with general problems and learn new things. For more specific issues, a user forum or web site (like CNET) can answer questions and provide helpful hints and tutorials. Of course, your search engine can bring helpful information from all over the Internet. I once needed to replace the rechargeable battery in my electric toothbrush and was able to find replacement parts and disassembly videos through a web search. This does not help much, however, if your problem is in getting on the web.

By Greg Skalka, President, Under the Computer Hood User Group February 2018 issue, Drive Light www.uchug.org president (at) uchug.org

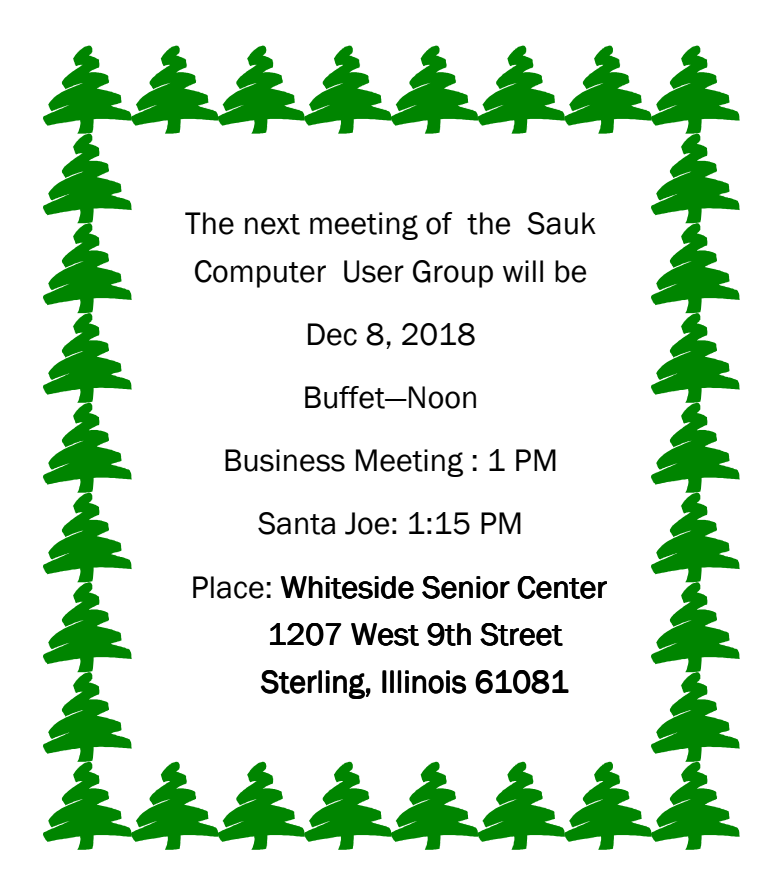

DECEMBER IS OUR ANNUAL CHRISTMAS BUFFET FROM PIZZA RANCH AND SANTA JOE WILL HAVE GAMES WITH PRIZES